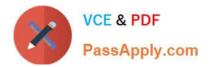

# 1Z0-1058<sup>Q&As</sup>

Oracle Risk Management Cloud 2019 Implementation Essentials

# Pass Oracle 1Z0-1058 Exam with 100% Guarantee

Free Download Real Questions & Answers **PDF** and **VCE** file from:

https://www.passapply.com/1z0-1058.html

100% Passing Guarantee 100% Money Back Assurance

Following Questions and Answers are all new published by Oracle Official Exam Center

Instant Download After Purchase

100% Money Back Guarantee

- 😳 365 Days Free Update
- 800,000+ Satisfied Customers

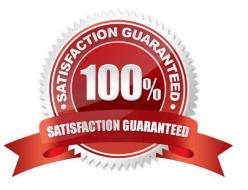

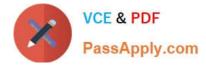

### **QUESTION 1**

You are implementing Advanced Access Controls and there is a requirement for a control to monitor user

access to specific, client-defined access points which give users the ability to both initiate a purchase order

and approve payments on that purchase order.

Which is a valid option to implement the control?

A. From the "Access Entitlements" page create two entitlements containing the respective client- defined access points. Create an access model from the "Models" tab of Advanced Controls, based on the entitlements you created.

B. Select Actions > Create Access Control from the "Controls" tab of Advanced Controls.

C. Create an access model from the "Models" tab of Advanced Controls, and then define an access point filter for each individual client-defined access point.

D. From the "Access Entitlements" page create two entitlements containing the respective client- defined access points. Create an access model from the "Models" tab of Advanced Controls, based on the entitlements you created. Finally, deploy an access control in the "Controls" tab of Advanced Controls, and select the access model you created.

E. Create an access entitlement from the "Access Entitlements" page, then select Actions > Create Access Control from the "Controls" tab of Advanced Controls, and select the entitlement you created.

Correct Answer: D

# **QUESTION 2**

You are implementing Advanced Financial Controls and you want to identify suspect transactions where the payment amount is less than \$20 USD. However, you only want the results returned to be temporary. What will you build in order to accomplish your objective?

- A. Template
- B. Control
- C. Model
- D. Filter
- E. Business object

Correct Answer: C

#### **QUESTION 3**

Which two should you determine to ensure that your client can successfully maintain and administer Perspectives post go-live? (Choose two.)

A. Identify if your client wants to review and/or approve new perspectives or changes made to existing perspectives.

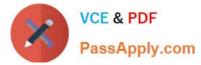

B. Identify lookup values that need to be created for Control, Risk, and Issue Type fields.

C. Identify users who will be responsible for creating and maintaining perspectives, both for security as well as reporting.

D. Identify users who will be responsible for creating and maintaining controls and/or risks.

Correct Answer: AB

## **QUESTION 4**

You have two segregation of duties requirements:

1) a user can access either the supplier creation pages or the invoice pages, but not both.

2) a user can access either the invoice creation pages or the payment creation pages, but not both.

How must these requirements be met in Advanced Access Controls?

A. Construct one model with three condition filters where the Function Name Equals "Create Supplier", "Create Invoice" and "Create Payment"

B. Construct two models, and create controls based on the models: "Create Supplier and Create Invoice", "Create Invoice and Create Payment"

C. Construct three controls, and create controls based on the models: "Create Supplier and Create Invoice", "Create Invoice and Create Payment", "Create Supplier and Create Payment"

D. Construct one model: "Create Supplier and Create Invoice and Create Payment"

E. Construct one entitlement: "Create Supplier and Create Invoice and Create Payment"

Correct Answer: D

#### **QUESTION 5**

Your client has configured separate roles for control assessor and control assessment reviewer. The control assessor has submitted his or her assessment. The control assessor realizes later that he or she has forgotten to attach a critical test evidence document to the assessment and needs to attach it now. How can this be accomplished?

A. The assessor can request the reviewer to attach the document during the review.

B. On the Assessment tab in the Control definition, the assessor can select the assessment and click the Complete Assessment button. He or she can attach the document and resubmit the assessment.

C. The assessor can request the reviewer to reject the assessment. After the assessment is rejected, the assessor can then attach the document and resubmit the assessment.

D. On the Manage Assessments page, the assessor can select the assessment and click the Reopen button. He or she can then attach the document and resubmit the assessment.

Correct Answer: D

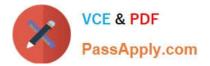

1Z0-1058 Study Guide

1Z0-1058 Exam Questions

1Z0-1058 Braindumps